**[李雄](https://zhiliao.h3c.com/User/other/0)** 2006-11-15 发表

## **在H3C XE200/2000上设置VPN的方法**

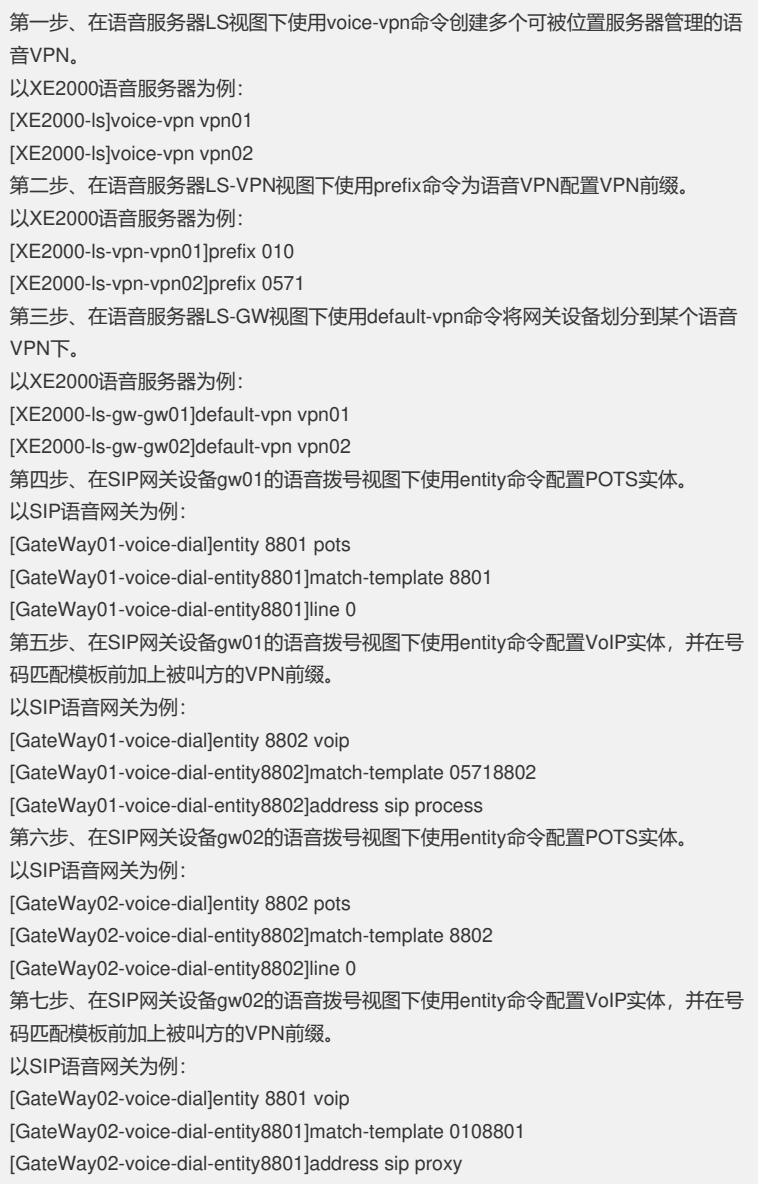